# **741/2022: EBIS - Online-Anwenderschulung für Fortgeschrittene**

### **Zielgruppe**

Mitarbeitende der Suchtberatungsstellen in Sachsen, die das Programm EBIS gut nutzen und noch sicherer in der Anwendung werden wollen.

**Termine** nach Abstimmung

### **Uhrzeit** 10:00 - 12:00Uhr

**Ort** online

## **ReferentInnen**

Herr Klapper GSDA, IT-Support und Programmierer

**Leitung / Organisation** Simone Kühn / Silke Beyer

**Anmeldung** Nutzen Sie unser Angebot unter www.diakademie.de

**Informationen** Tel.: 035207 - 843 50

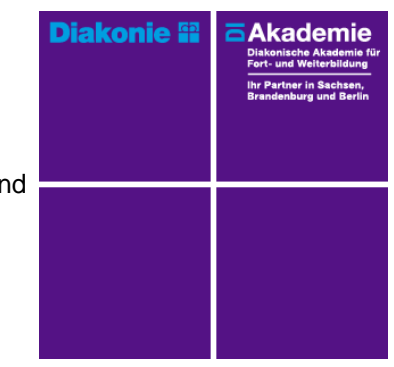

**Kursgebühren** 410 €

**Kursgebühren für Mitglieder** 410 €

**Bemerkungen zu den Kosten** Die Kosten teilen sich durch die Anzahl der Teilnehmenden je Online-Seminar. Bei individueller Verlängerung der Seminarzeit erhöht sich diese um 100 Euro.

# **Beschreibung**

Die Inhalte der Schulung richten sich nach den Teilnehmenden und deren spezifischen Fragen aus. In der Online-Schulung wird es eine Präsentation geben und im Anschluss werden die Fragen der Teilnehmenden beantwortet.

Es werden drei Level angeboten:

- Anfängerinnen und Anfänger
- Fortgeschrittene
- Könner

Die GSDA hat bereits zusammengestellte Inhalte veröffentlicht, die als Anregungen dienen können. Der Link ist https://gsda.de/schulungen/.

Kosten

Eine Schulung je Level kostet 410 Euro gesamt.

Die Kosten beinhalten den organisatorischen Aufwand, Teilnehmerbestätigungen, Honorarkosten. Sollte die Schulung länger als geplant (zwei Stunden) laufen, erfolgt die Abrechung nach dem tatsächlichen

Aufwand.

Gesamtpreis für 2 Stunden: 410 Euro

Gesamtpreis für 3 Stunden: 510 Euro usw.

Einen gesonderten Diakademie-Mitgliedspreis gibt es nicht. Je Schulung können maximal 10 Personen teilnehmen.

Die Anmeldung zur jeweiligen Schulung erfolgt direkt online über den Veranstaltungslink der Diakademie. **Schwerpunkte**

- Kurz-Präsentation Programm EBIS

- Ihre Fragen zum Programm stellen Sie direkt in der Schulung, es Bedarf keiner Vorabfrage

# **Zugangsvoraussetzungen**

Voraussetzung ist die Benutzung des Fernwartungsprogramms TeamViewer© als Meeting-Tool.

Zur Teilnahme an der Online-Schulung benötigen Sie am Arbeitsplatz oder zu Hause:

- PC oder Notebook
- Stabiles Internet mit guter Verbindung
- Lautsprecher am PC/ Notebook oder Kopfhörer mit Mikrofon (Headset mit USB empfohlen)
- Webcam ist optional.

Bitte prüfen Sie im Vorfeld die IT-Einstellungen oder fragen Sie Ihre IT-Abteilung.

### **Bemerkungen**